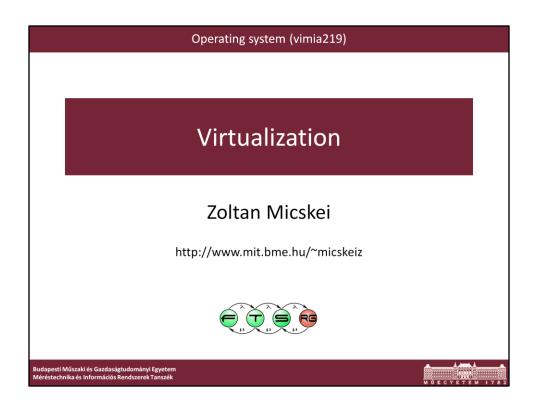

Last modified: 2012. 04. 11.

# Virtualization

- Central concept in computers
- Virtualization: hiding the actual parameters of a resource from its users, e.g.
  - o presenting a resource as separate logical ones,
  - o presenting separate resources as one logical...
- Virtual memory, virtual filesystem...

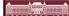

-

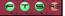

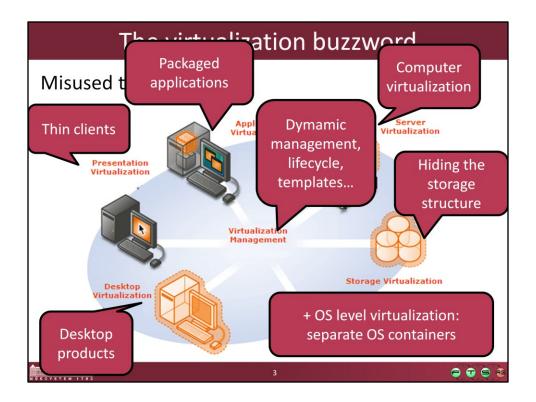

Source: http://www.microsoft.com/virtualization/default.mspx

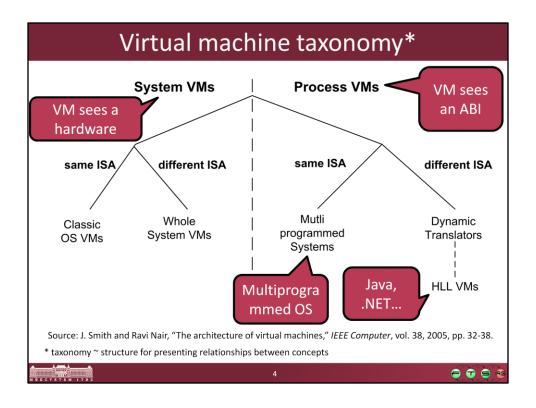

Source: J. Smith and Ravi Nair, "The architecture of virtual machines," *IEEE Computer*, vol. 38, 2005, pp. 32-38.

http://ieeexplore.ieee.org/xpls/abs\_all.jsp?arnumber=1430629

**Process VM**: "A process VM is a virtual platform that executes an individual process. This type of VM exists solely to support the process; it is created when the process is created and terminates when the process terminates."

**System VM**: "A system VM provides a complete, persistent system environment that supports an operating system along with its many user processes. It provides the guest operating system with access to virtual hardware resources, including networking, I/O, and perhaps a graphical user interface along with a processor and memory."

ISA: Instruction Set Architecture ABI: Application Binary Interface

API: Application Programming Interface

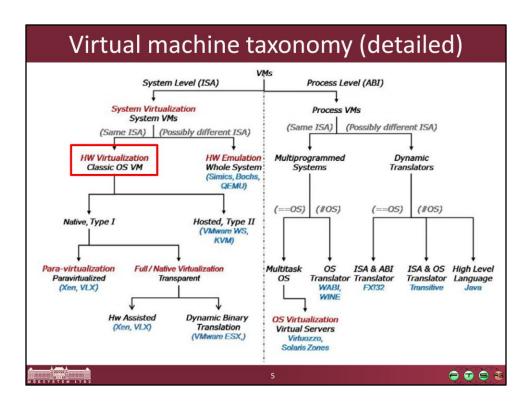

Source: Scope Alliance, Virtualization: State of the Art, 2008. http://scope-alliance.org/sites/default/files/documents/SCOPE-Virtualization-StateofTheArt-Version-1.0.pdf

## Platform virtualization

- Platform virtualization: virtualizing a full computer, running multiple OS on one hardware
  - Also known as: server, computer, hardware virtualization..
- Concepts:
  - O Host machine = physical computer
  - O Guest machine = virtual computer
  - Virtual Machine Monitor (VMM): program managing the virtual machines

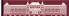

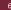

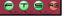

# History of platform virtualization

- ~1960 IBM CP-40 system
  - o in the mainframe products
- x86 virtualization
  - Seemed impossible
  - o 1997: Stanford, Disco projects
  - 1998: VMware solution
  - 2000- Other solutions
- Now:
  - has its own business
  - becomes commodity

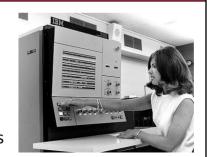

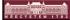

7

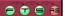

Source: IBM Mainframes reference room

http://www-03.ibm.com/ibm/history/exhibits/mainframe/mainframe room.html

# Why is platform virtualization good?

- Building test systems
- HW consolidation
- Legacy systems
- On-demand architectures
- High availability, disaster recovery
- Portable applications

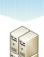

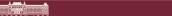

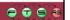

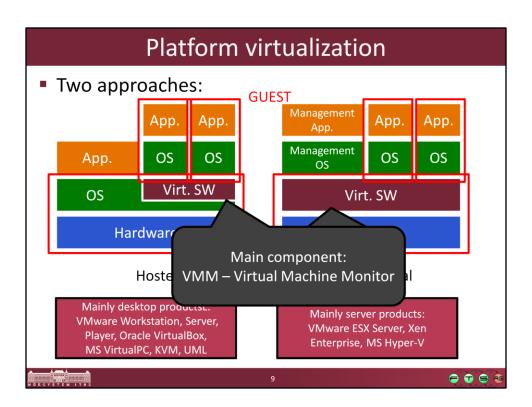

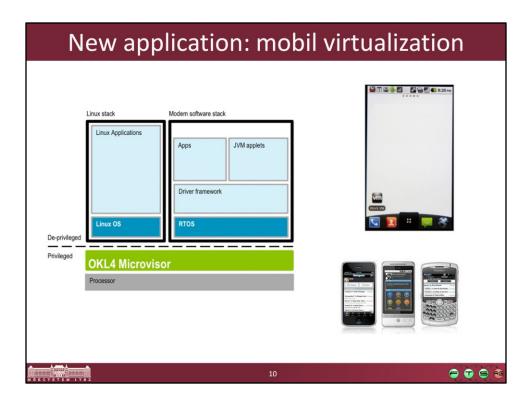

### Sources:

- Left: http://www.ok-labs.com/solutions/what-is-mobile-phone-virtualization
- Right: http://mobiputing.com/2010/12/vmware/

# DEMO Virtualization goodies Seamless window mode Snapshots P2V conversion

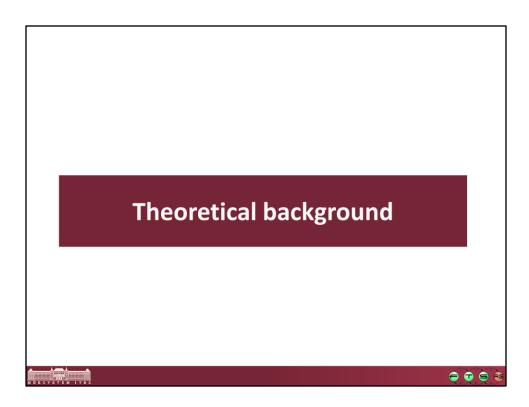

# Requirements

Requirements for a virtualization solution:

- Equivalence: programs in a VM should perform indistinguishable from running on the hardware
- Resource control: the VMM should handle all the physical resources
- Efficiency: most of the VM's instructions should run directly on the hardware

Gerald J. Popek, Robert P. Goldberg: Formal Requirements for Virtualizable Third Generation Architectures. Commun. ACM 17(7): 412-421 (1974)

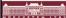

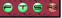

# Main problem

- The system must be protected from the guests
- E.g.: HLT (Halt) instruction
  - o Desirable: only the VM should stop
  - But all VMs would stop if executed
- Solution: VMM monitors the guest instructions
  - o Privileged instructions should be handled

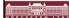

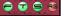

# Theoretical background • CPU virtualization • Memory virtualization • I/O virtualization

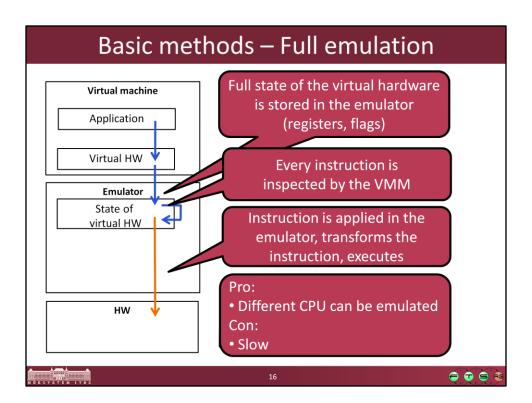

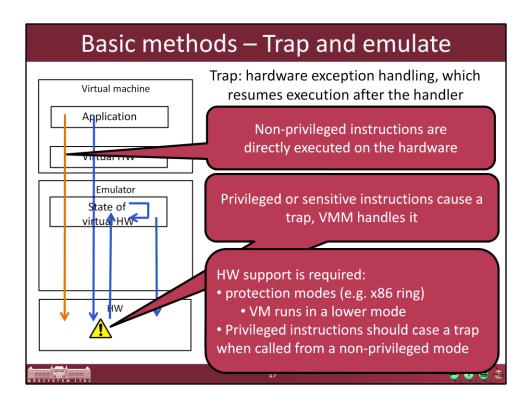

- -Non-sensitive, unprivileged application instructions can be executed directly on the processor with no VMM intervention.
- -Sensitive, privileged instructions will be detected when they trap after being executed in user mode. The trap should be delivered to the VMM that will emulate the expected behavior of the instruction in software.
- -Sensitive, unprivileged instructions must be detected so that control can be transferred to the VMM.

# Issues with x86 virtualization Some architectures can be easily virtualized x86 cannot From ~250 instructions 17 violate the classical requirements, e.g. POPF instruction: modifies EFLAGS register But if not executed in ring 0, doesn't throw an exception Privileged state can be detected OS can detected whether it's running in a VM

See: J. S. Robin and C. E. Irvine. Analysis of the Intel Pentium's ability to support a secure virtual machine monitor. In *Proceedings of the 9<sup>th</sup> USENIX Security Symposium, Denver, CO, USA, pages 129.144*, Aug. 2000.

**Conclusion**: the trap & emulate method cannot be used on the original x86

# Solutions for virtualizing x86 Binary translation (software) Paravirtualization Hardware-assisted virtualization

Ez egyben időbeli sorrend is, így jelentek meg ezek a módszerek.

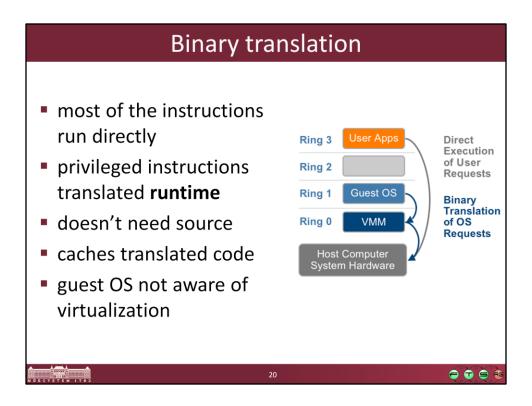

Source: VMware, Understanding Full Virtualization, Paravirtualization, and Hardware Assisted Virtualization

http://www.vmware.com/files/pdf/VMware\_paravirtualization.pdf

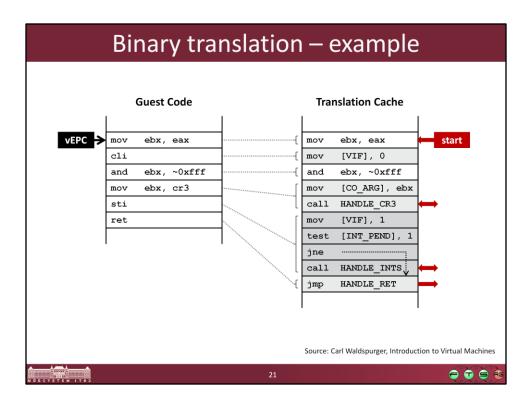

Source: http://labs.vmware.com/academic/mit-iap-2010

### Paravirtualization Modifying the source of the guest OS Replacing "problematic" instructions Hypercall: calling the VMM directly User Apps Ring 3 Direct Execution of User Ring 2 Requests Paravirtualized Guest OS Ring 1 'Hypercalls' to the Virtualization Ring 0 Layer replace **VMM** Non-virtualizable **OS** Instructions **Host Computer** System Hardware

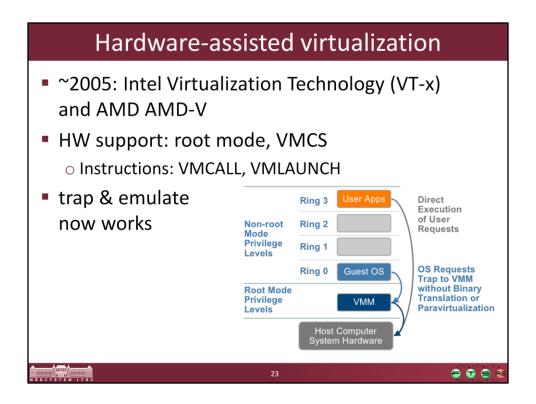

### Intel VT-x:

- VMCS (Virtual Machine Control Structure)
- VMLAUNCH Launches a virtual machine managed by the VMCS. A VM entry occurs, transferring control to the VM.
- VMCALL Allows a guest in VMX non-root operation to call the VMM for service. A
   VM exit occurs, transferring control to the VMM.

### More info:

 Intel® Virtualization Technology: Hardware Support for Efficient Processor Virtualization, Intel Technology Journal, Volume 10, Issue 03, http://www.intel.com/technology/itj/2006/v10i3/1-hardware/1-abstract.htm

## What is the best?

- Answer changes constantly
  - O Depends on the environment, workload
  - o BT used to be more matures, but..
- Most products mix several techniques

2006. VMware: BT is better than HW assisted virtualization

2008. VMware: Paravirtalization + BT is better than pure BT

2009. Comparing Hardware Virtualization Performance Utilizing VMmark v1.1

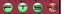

- Binary translation: VMware Player/Workstation, VMware ESX (some 32 bit guest),
   Virtual PC, MS Virtual Server
- Paravirtualization: Xen (Linux VM), partially MS Hyper-V (for some Windows and Linux)
- HW virtualization: Xen (Windows VM), MS Hyper-V (HW support is a requirement), VMware (64 bit guest)

# Theoretical background • CPU virtualization • Memory virtualization • I/O virtualization

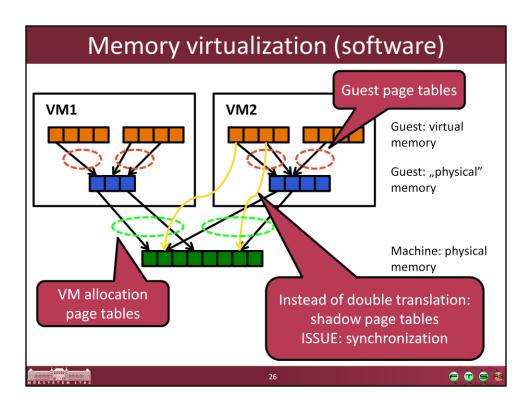

More info on VMware's solution: C.A. Waldspurger, "Memory resource management in VMware ESX server," *SIGOPS Oper. Syst. Rev.*, vol. 36, 2002, pp. 181-194. , http://www.waldspurger.org/carl/papers/esx-mem-osdi02.pdf

# Memory virtualization (paravirtualization)

- Also uses shadow page tables
- Modifying the guest OS source code
- When the OS modifies it's page tables, it should notify the VMM also

· · · · · ·

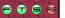

## Memory virtualization (hardware)

- HW support in the recent CPUs
  - o AMD Rapid Virtualization Indexing , Intel Extended Page Tables
- Nested page table
  - Storing guest physical -> machines physical translation
  - Traversed by HW address translation
- Tagging TLB entries
- Great performance increase:
  - o 2008. 04., KVM: MMU paravirtualization is dead
  - 2009., VMware: <u>Performance Evaluation of AMD RVI</u> Hardware Assist, 42% improvement in some cases

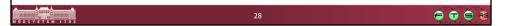

More info on AMD RVI: http://developer.amd.com/assets/NPT-WP-1%201-final-TM.pdf

# Theoretical background • CPU virtualization • Memory virtualization • I/O virtualization

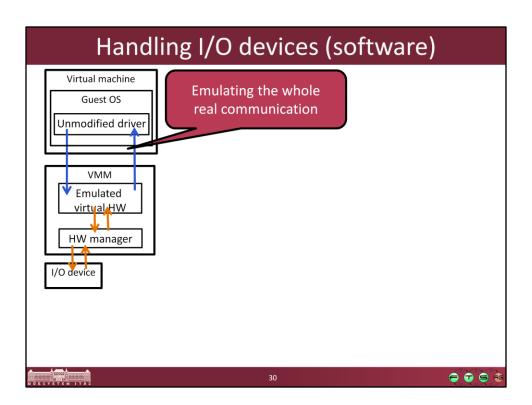

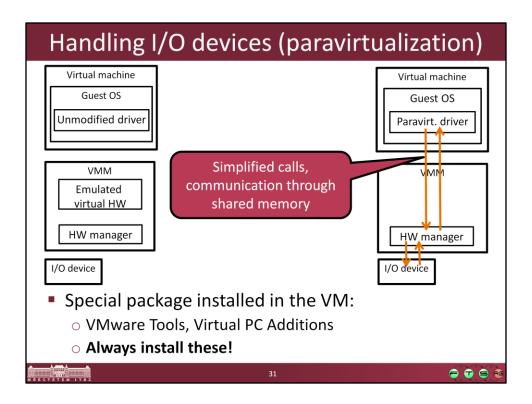

# Handling I/O devices (hardware)

- Hardware support
  - o Intel VT-d, AMD IOMMU
  - PCI standard extensions: I/O Virtualization (IOV)
- I/O devices
  - o can be shared between VMs
  - o can be directly assigned to one VM

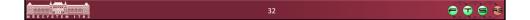

More info: Carl Waldspurger and Mendel Rosenblum. 2012. I/O virtualization. *Commun. ACM* 55, 1 (January 2012), 66-73. DOI=10.1145/2063176.2063194 (http://doi.acm.org/10.1145/2063176.2063194)

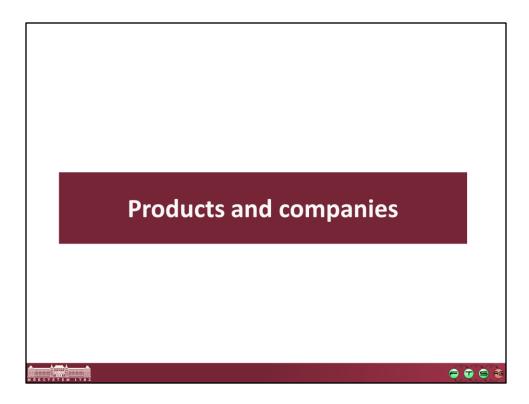

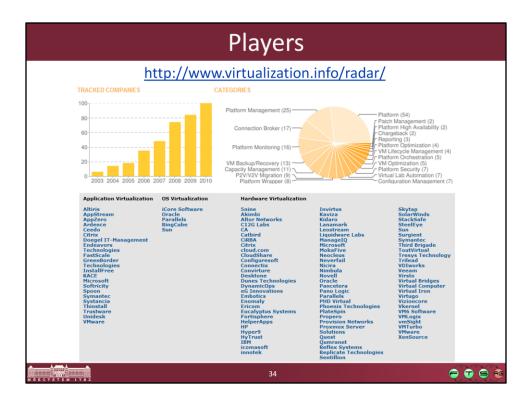

Or: <a href="http://en.wikipedia.org/wiki/Comparison">http://en.wikipedia.org/wiki/Comparison</a> of virtual machines

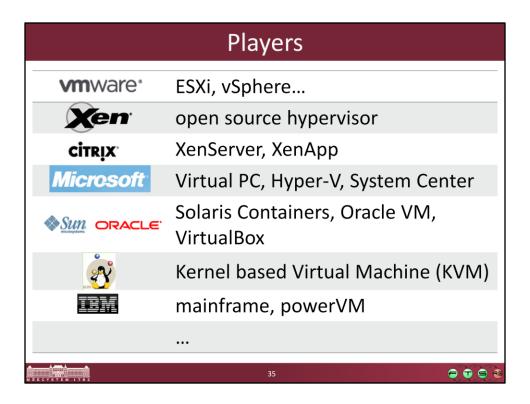

Only a partial list!

# DEMO Centralized management

- Resource pools
- VM maps
- Performance graphs
- Live Migration moving VMs between hosts on the fly

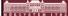

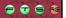

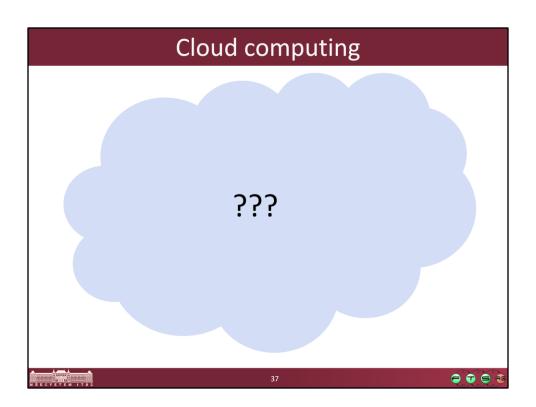

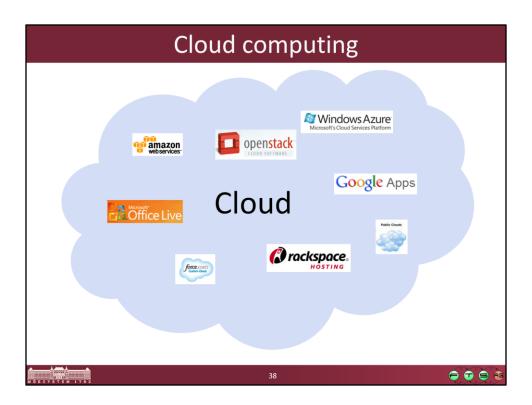

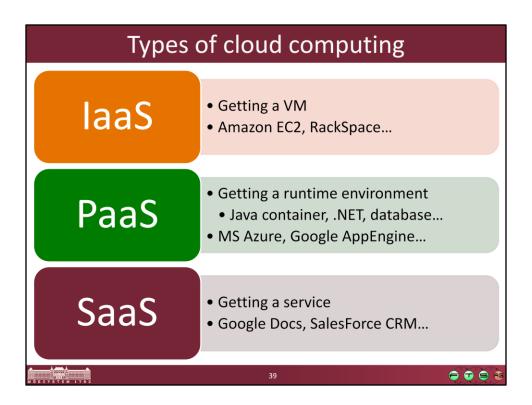

laaS = Infrastructure as a Service

PaaS = Platform as a Service

SaaS = Software as a Service

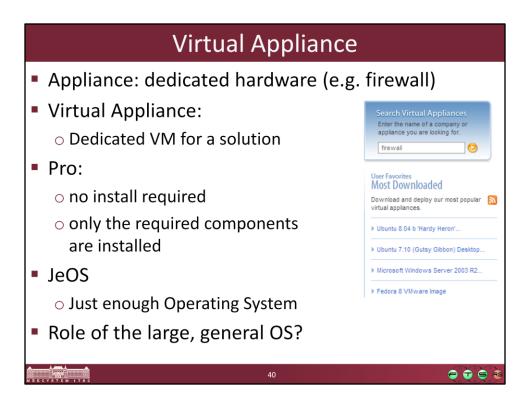

## More information

- Ole Agesen et al.: <u>The evolution of an x86 virtual</u> <u>machine monitor</u>, SIGOPS Oper. Syst. Rev. 44, 4 (December 2010)
- P. Barham et al.: Xen and the Art of Virtualization,
   SIGOPS Oper. Syst. Rev. 37, 5 (October 2003)

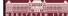

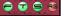

# Summary

- Virtualization: became commodity
- Conflicting terminology
- Many competing vendors
- Operating systems
  - o Core functions implemented in the hypervisor
  - O Purpose of general OS?

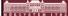

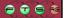